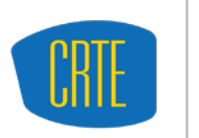

**CENTER FOR RESEARCH ON TEACHING EXCELLENCE** AT UC MERCED

# **Introduction to CROPS**

Compiled by Mike Truong (mtruong@ucmerced.edu) Updated: 1/2012

#### *What is UCMCROPS?*

UCMCROPS (or CROPS for short) stands for UC Merced Courses, Research, Organizations, and Projects System. CROPS enables members faculty, staff, and students to communicate, collaborate, and work together within a structured environment. Projects enjoy a central repository for messages, documents, and collaborative tools that encourage interaction and sharing.

There are three types of sites and their associated tools within CROPS:

- *course sites:* for course management
- *project sites:* for online collaboration, and
- *portfolio sites:* for creating, viewing, and evaluating electronic portfolios

## *How do I access CROPS?*

While you can access CROPS through the official UCM portal [\(http://my.ucmerced.edu\)](http://my.ucmerced.edu/), the most direct way is the CROPS gateway [\(http://ucmcrops.ucmerced.edu\)](http://ucmcrops.ucmerced.edu/). Doing so will allow you to have the maximum real estate to work with.

#### *What is My Workspace?*

*My Workspace* is your homepage where all announcements and events from all the sites you belong to are aggregated. The Resources tool in *My Workspace* provides you a private space in which you can store and manage files. You can set global preferences for email notifications, display of your personal information, edit site membership, create new sites, and more.

### *Where do I go to get help on CROPS?*

There are a couple of places to get help with CROPS. First, you can refer to the comprehensive online Help Guide [t](https://ucmcrops.ucmerced.edu/xsl-portal/help/main)o using CROPS, which can be found at [https://ucmcrops.ucmerced.edu/xsl-portal/help/main.](https://ucmcrops.ucmerced.edu/xsl-portal/help/main) Second, you can ask someone, a fellow peer or a colleague, as CROPS is widely used throughout the campus. Third, you can get support by contacting Help Desk (helpdesk@ucmerced.edu) or CROPS Support (ucmcrops@ucmerced.edu). Finally, if you're a faculty or TA, you can get support by contacting CRTE (crte@ucmerced.edu).

#### *What tools are available on a typical Course Site?*

The table below summarizes the main tools available on a typical *Course Site.* Tools can be organized into four main categories: 1) *Communications* tools facilitate interactions among site members; 2) *Course* tools are used for course delivery; 3) *Assessment* tools provide instructors tools to conduct formative and sumative evaluations; and 4) *Site Management* tools are used for administrative management of the site. Tools that are most popular or most useful are identified by asterick (\*).

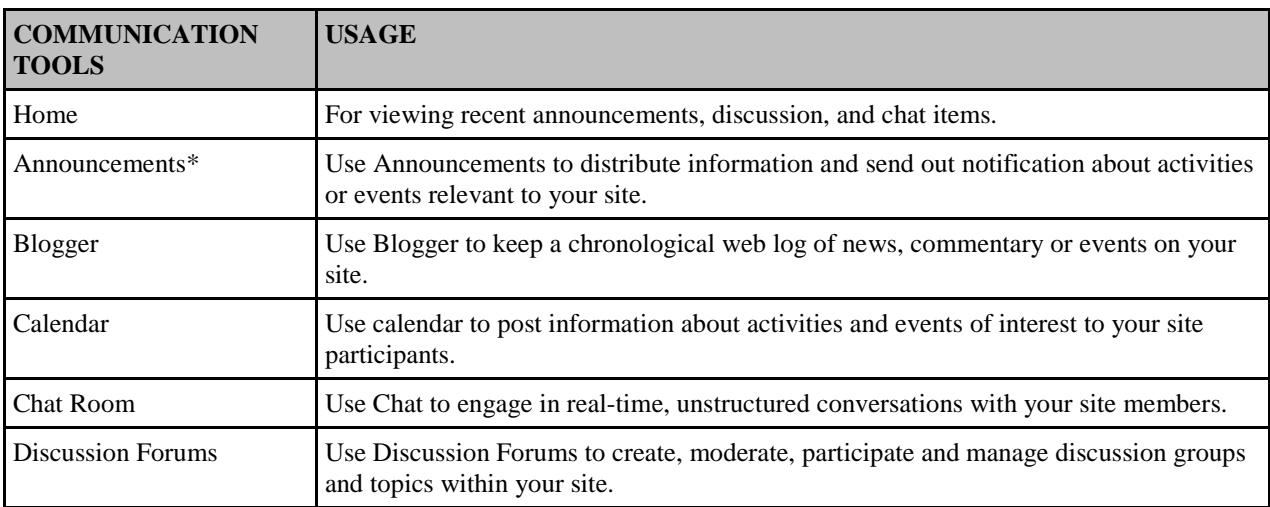

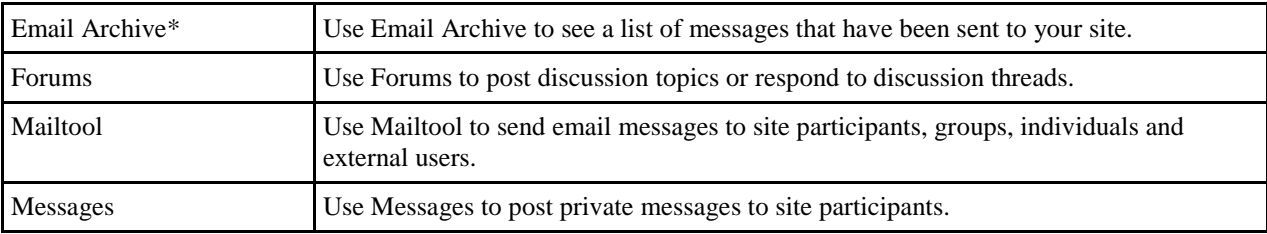

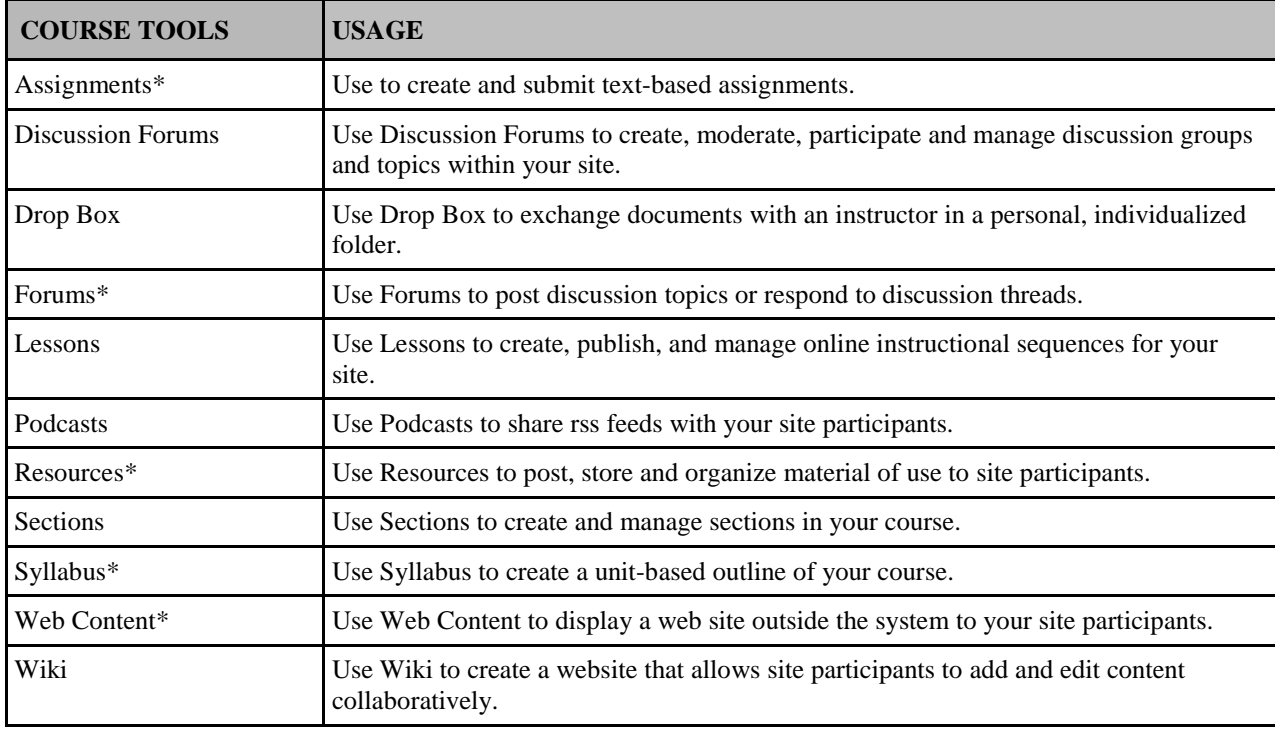

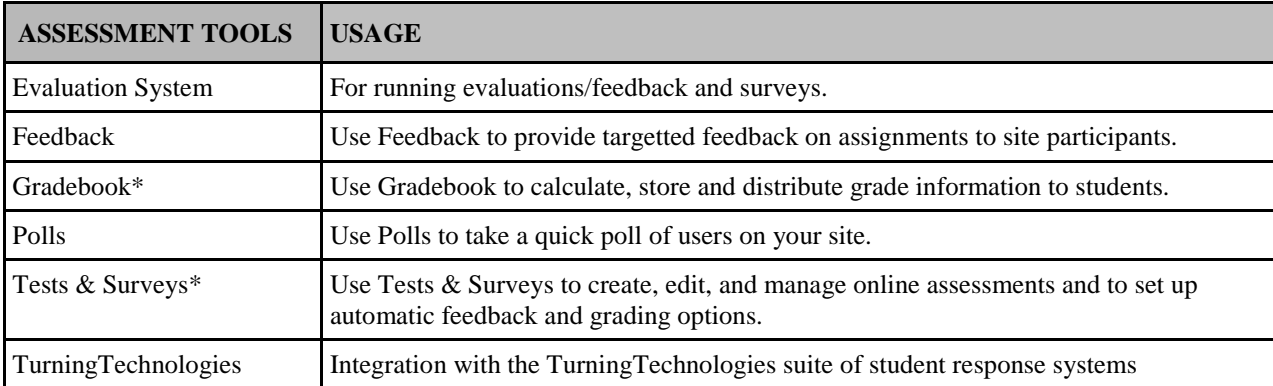

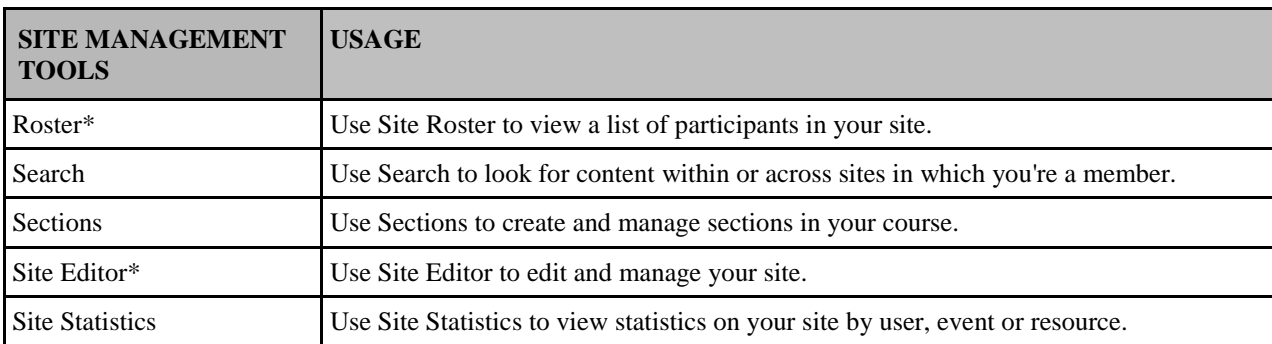